# 番組部門制作関連資料

<**内容**>

- **1 取材の了解・許諾の手続き**
- **2 著作物を使用する場合の原則**
- **3 著作権フリー素材(CD・DVD)の使用について**
- **4 インターネット上の素材の使用について**
- **5 音楽著作物を使用する場合の手続き**
- **6 音楽以外の著作物・写真・映像等を使用する場合の手続き**
- **7 引用について(および生成 AI 使用に関する考え方)**
- **8 規定違反について**
- **9 各様式のダウンロードと記入について**
- **10 番組進行表 表紙(様式2-1 記入例)**
- **11 CUE シート(様式2-2 記入例)**
- **12 権利処理一覧表(様式2-3 記入例)**
- **13 権利処理一覧表(記入例)の解説(様式2-2、2-3に関する説明)**
- **14 番組進行表 表紙(様式2-1研究発表用 記入例)**
- **15 CUE シート(様式2-2研究発表用 記入例)**
- **16 番組制作の許諾手続きフローチャート**
- **17 音楽使用時の許諾手続きフローチャート**

#### **1 取材の了解・許諾の手続き**

**(1)取材にあたっては、「ご協力のお願い」を用いて関係者に了解を得る。**

取材をお願いする際、必要に応じて「ご協力のお願い」(要項に様式あり)に必要事項を記入して渡し、依 頼の趣旨を説明して了解を得る。番組への出演(インタビューを含む)や、個人情報を番組で使用するような 場合がこれにあたります。**「ご協力のお願い」は、番組進行表に添付する必要はありません。**

※ 申請しても了解が得られない場合もありますので、取材先に確認してください。 ※ 創作ドラマの制作においても、録音・撮影にあたっては了解を得る。

**(2)特に以下のような場合は、「様式2-5」で許諾を得る。**

1) イベント・公式試合・競技会等での取材 **→ 主催者の許諾を得ること。** 2)の「管理者の許諾」を要する場合もあるので確認すること。 2) 許可を得て入る場所や、自由に入れるが録音・撮影が制限される場所での取材や、先方が文書による許 諾が必要と判断する場合 **→ 管理者の許諾を得ること。** 《例》教育機関、公共交通機関の駅や車内、ショッピングセンター、遊園地、美術館、等

許諾を得て番組で使用した内容は、該当の欄に**「様式2-3」の権利処理記号(A,B,C…)**を記入し、 「様式2-5」右上にも**その記号を朱書きして、番組進行表に添付してください。**

※ 取材相手の著作物・写真・演奏等を使用する場合は、「様式2-5」で許諾を得てください。

※ 「様式2-5」以外の形式で許諾を得ている場合は、その文書を添付してください。その際、「様式 2-5」と同じ内容が含まれていることを確認してください。

1

乳幼児・小中学生の映像・音声で、個人が特定される場合は、保護者の許諾を「様式2-5」で得てくださ い。保護者の許諾を得ていることを団体(学校等)の責任者が証明する文書等でも構いません。

#### **(4)ドローン等での撮影は関係する法令や規制を守り、その内容確認と撮影場所の許諾を得る。**

ドローンを飛ばして撮影する場合、以下の事項について従っていることを顧問が確認している内容の書面 を提出してください。ドローンでの撮影以外でも、特殊な撮影を行う場合はこれに準じてください。

- ・地域によって法律(条例)や規制があるので、それらの許可を取ってください。
- ・免許や資格(電波法など)、ドローンの登録、飛行場所の許可や飛行規則(航空法)の遵守、保険の加入な どが必要な場合もあります。
- ・撮影場所の許諾を得てください。学校敷地内では、学校長の許諾を得てください。

#### **2 著作物を使用する場合の原則**

個人や法人が創作した文芸、学術、美術、音楽などの文化的な創作物(=著作物)は著作権法で保護されてい ます(「著作権」)。また、著作物の伝達に重要な役割を果たしている実演家(歌手・演奏家・俳優など)、レコ ード会社、放送事業者、有線放送事業者には「著作隣接権」という権利があります。従って、他人が創作した 著作物を利用するときには、「**著作権の使用許諾」または「著作権と著作隣接権の両方の使用許諾」の手続き が必要**です。

著作物のコピーや模造の使用は、著作権法違反にあたる場合があります。

- ・当コンテストでは、**文書による許諾**を原則とします。**許諾に関する文書は、番組進行表に添付してください。**
- ・番組制作者(「様式2-1」のスタッフ・キャスト欄に記載されている生徒)自身の著作物(楽曲、写真、 イラスト、効果音など)については、「様式2-3」に「自作」と記入してください。
- ・**番組制作者以外の人が権利を有する物を使用する場合は、手続きを行ってください。**(過去の放送部員等が 制作した著作物・収録した音声や映像を含む。)
- ・個人所有の写真、親書、美術品も著作物として手続きを行ってください。
- ・統計のデータ自体は著作物ではありませんが、それをもとにグラフ等を制作した場合は、画面に表示を入れ てください。(例:「総務省ホームページより」)
- ・著作権の保護期間が「著作者の死後 50 年」から「著作者の死後 70 年」に延長されたので注意してくださ い。(2018 年 12 月 30 日発効)
- ・著作権が切れていることの確認が取れた楽曲の楽譜は、適法に購入して手に入れたものであれば、自由に演 奏のために使用してよく、その楽譜出版社から許諾を得る必要はありません。

### **3 著作権フリー素材(CD・DVD)の使用について**

「著作権フリー」と説明のある素材の中には、私的使用以外の場合(コンテストへの出品等)、著作権の手 続きが必要となるものもあります。レコード会社の効果音集などに、著作隣接権の処理が必要なものもありま す。**判断できない場合は、使用しないでください。**

- ・著作権の手続き不要の素材を使用した場合は、**素材のタイトル(曲名)が記載された部分のコピーと手続 き不要の旨(使用条件)が記載された文面のコピー**の両方を添付してください。
	- ① 添付するコピーはA4縦とし、右上に**権利処理番号を朱書き**する。
	- ② 同一の素材集(CD・DVD)から複数の素材を使用する場合は、該当の素材と権利処理番号が一致 するように記載する。
	- ③ 使用条件の記載箇所はジャケットとは限らないので注意する。
	- ④ 使用条件等が外国語で記されている文書は、必要な箇所の日本語訳を添付する。
- ・コンテスト委員会が著作権手続き不要の使用条件を確認している下記の CD は、添付書類不要です。
	- (株)アーキーの「School Life シリーズ」
	- (有)EXインダストリーの「著作権フリー音楽 CD」
	- エンドレスエコーの著作権フリーCD
	- サウンドファクトリーの著作権フリーCD

# **4 インターネット上の素材の使用について**

インターネット上の素材のうち、以下の素材を使うことができます。

・使用者が以下のそれぞれの会社との利用規約を遵守して使用するもの

(株)アーキー (有)EXインダストリー NHKクリエイティブ・ライブラリー

- ・**音楽・効果音素材に限り**、正式に契約(購入や登録など含む)した上で使用するもの(ただし、レコード 協会が申請窓口となっているレコード会社の素材を除く) 使用条件の範囲内であれば使用可能です。その際は、**契約したことが分かるもの**と**手続きに関するもの**
	- を添付すること。 (例)契約が分かるもの:購入時の領収書や、契約する動作が指示されている画面のコピーなど 手続きに関するもの:権利処理不要のものは使用条件のコピーなど、権利処理が必要な場合は許諾
- を得たことが分かる書類など ・官庁が権利を有している素材で使用許諾が得られたもの
- ・当コンテストでの使用についてコンテスト委員会が確認したもの Google のコンテンツのうち、Google マップ および Google Earth 国土地理院の Web コンテンツ

### <使用時の注意>

- 1.Google のコンテンツについて
	- (1)Google マップ、Google Earth は、番組内で使用できます。また、本コンテストでの利用にあたり、 コンテンツ(地図データ、画像)の提供元が Google だけの場合は、特に Google へ許諾を申請する必 要はありません。ただし、Google のコンテンツ使用中は、画面上に文字で「©Google」、または Google の「ロゴ」を表示しつづけてください。また、文章とロゴを混在させて表記することはできません。
	- (2)Google マップ、Google Earth でも、コンテンツ(地図データ、画像)が Google 以外から提供され たものを含んでいる場合は、上記の文字表記「Google」、もしくは Google の「ロゴ」の表示に加え、 画像データの提供元も表示してください。
		- (例)Google マップであれば、地図右下「画像データ」欄に「©2019 Google」と示されていれば、 使用されているデータは Google のものだけで、許諾の確認は不要です。「©2019 Google, SK telecom」、「©2019 Google, INEGI」等、Google 以外の企業名、機関名が示されていれば、その データ提供元への許諾確認と、番組進行表内(様式2-2、2-3)に明示、確認内容を示す書 類(様式2-5等)を番組進行表に添付する必要があります。(画面内表示例)「地図データ: Google, Maxar Technologies」
	- (3)番組内で使用するコンテンツが第三者の著作権、肖像権、登録商標、プライバシー等に関わる場合は、 別途当該者から利用の許諾をとり、番組進行表内(様式2-2、2-3)に明示、許諾を示す書類 (様式2-5等)を添付してください。
	- (4)ストリートビューは、本コンテストでは使用しないでください。

※ 利用規約や表示の仕方等の詳細は、次の Google ホームページで確認してください。

- ・Google 利用規約:<https://policies.google.com/terms?hl=ja/>
- ・Google マップ&Google Earth について(表示方法など):
	- <https://about.google/brand-resource-center/products-and-services/geo-guidelines/>
- · Google マップ / Google Earth 追加利用規約: https://www.google.com/intl/ja/help/terms\_maps/

2. 国土地理院のコンテンツ (Web コンテンツ、刊行物、提供物)について

利用できます。本コンテストでの利用にあたって、特に国土地理院へ許諾を申請する必要はありません。 ただし、Web コンテンツ、刊行物、提供物とも、番組内でコンテンツを使用中は国土地理院のコンテン ツを利用していることを表示しつづけてください。また刊行物、提供物に関しては「国土地理院〇〇万分 の1地方図| 等、どの地図を利用しているのか<del>を</del>も表示してください。表示の仕方等、詳しくは次の国土 地理院ホームページで確認してください。

- ・地図の利用手続ナビ:<https://onestop.gsi.go.jp/onestopservice/navi/index.html>
- ・利用規約:<https://www.gsi.go.jp/kikakuchousei/kikakuchousei40182.html>
- ・出所の明示(例):<https://www.gsi.go.jp/LAW/2930-meizi.html>
- 3.官庁等が権利を有する素材(Web コンテンツ、刊行物、提供物)について 利用できます。もし許諾が必要な場合は、その許諾を得られれば使用できます。許諾書類は番組進行表 に添付してください。
- 4.著作権者の指示によりダウンロードした素材について 許諾を受けたものと判断できる場合は、利用できます。許諾書類は必要ありませんが「様式2-3」で 明記してください。

# **5 音楽著作物を使用する場合の手続き**

著作権と著作隣接権の**両方の許諾手続き**を行い、著作権料・使用料は参加校が支払ってください。

### **(1)著作権の手続き**

### ■著作権者の確認

著作権管理団体の Web サイトで、使用する楽曲の管理状況を調べてください。 JASRAC ([www.jasrac.or.jp](http://www.jasrac.or.jp/)) NexTone ([www.nex-tone.co.jp](http://www.nex-tone.co.jp/))

#### ■著作権管理団体の管理楽曲の場合

Web サイトで確認し、所定の手続きを行って利用許諾を受けてください。

# <例>JASRAC 管理の楽曲の著作権処理の手順

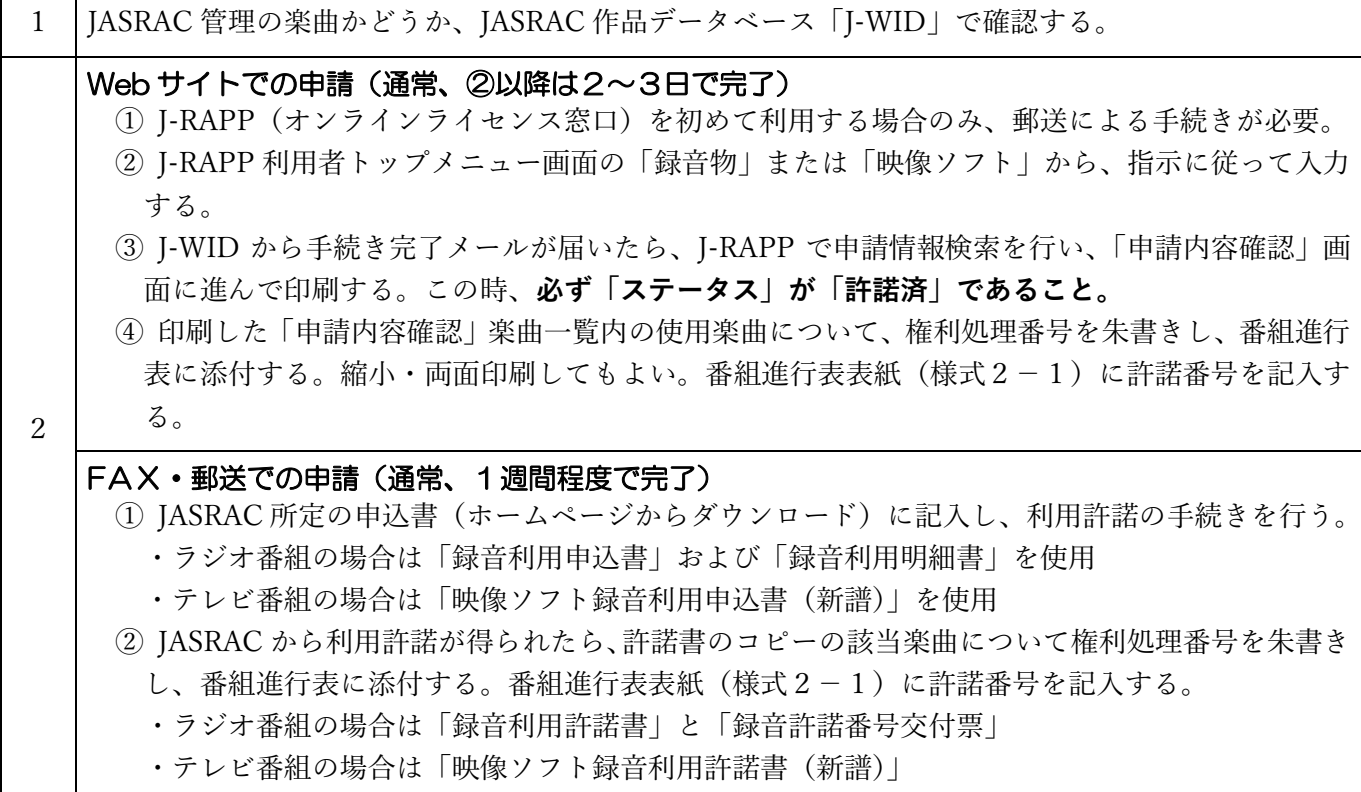

※ 外国曲(J-WID の検索で表示される作品コード(8桁)の左から2番目の文字がアルファベットで表記されて いるもの)や専属曲(J-WID の作品詳細表示画面の該当区分に専属とあるもの)は、**Web** 上でのデータの審査や 公開が著作権処理の関係上できない可能性があるため、当コンテストでは、使用しないでください。

※ NexTone の場合も、Web サイトの記載に従って同様の手続きを行ってください。

#### ■上記以外の場合

管理団体に所属していない作家の楽曲を使用する場合は、「様式2-5」または先方の指定する書 式(許諾を受けた楽曲名がわかる文書)で、著作権者から許諾を得てください。

その他の例として、次のような場合が考えられます。これらについては、**「様式2-5」で依頼の 趣旨を説明し許諾を得てください。**許諾を得て番組で使用した楽曲は、該当の欄に**番組進行表と同じ 権利処理番号**を記入し、「様式2-5」右上にも**その番号を朱書きして、番組進行表に添付してくだ さい**(コピーでもよい)。

- 《例》1) 校歌、応援歌、それらに類する楽曲(JASRAC 等著作権管理団体が管理していない場合)
	- ① 作詞者・作曲者・編曲者、またはその権利を有している人に許諾を得る。
	- ② ①が困難な場合、その楽曲を管理する立場にある人(例:学校長、同窓会長等)に許諾を 得る。(ただし著作隣接権は別で、演奏者からの許諾も別途必要となる。)
	- 2) 自主制作の音源等で著作者自身が権利を有している場合
	- 3) 団体や官庁等が権利を有している場合
		- ※ 市販 CD だけでなく、番組内で使用するすべての音楽著作物について、確認・手続きを行 ってください。

※ 申請しても許諾が得られない場合もあります。**まず先方に確認**してください。

#### **(2)著作隣接権の手続き**

楽曲の著作権の有無にかかわらず、演技・演奏や市販の CD 等の音源を利用する場合、著作隣接権の手続き が必要です。いわゆる著作権フリー音源でも、著作隣接権の手続きが必要になる場合があるので注意してくだ さい。

#### ■日本レコード協会が申請窓口となるレコード会社の場合

コンテストでの音源利用に限り、一般社団法人日本レコード協会の Web サイトに掲載されたレコー ド会社はレコード協会が申請窓口になります。

日本レコード協会([www.riaj.or.jp/f/leg/rec\\_license/](http://www.riaj.or.jp/f/leg/rec_license/))

#### **<例>日本レコード協会が申請窓口となるレコード会社に対する著作隣接権処理の手順**

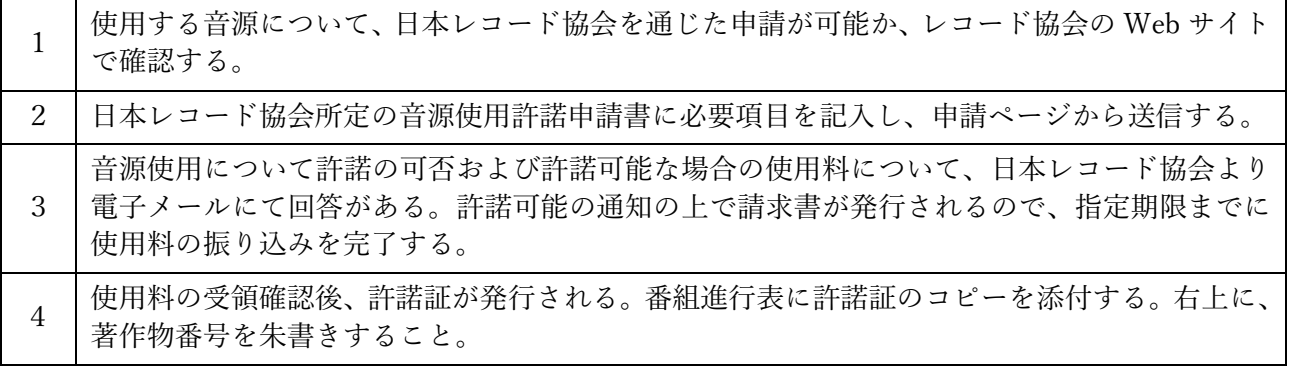

- ※ レコード会社の情報は随時更新されるので、最新情報を確認してください。
- ※ 手続きには時間がかかる場合があります。十分な余裕を持って行ってください。

※ 許諾証には「Web サイトなどでの公開」の文言がありませんが、そのまま添付してください。

#### ■それ以外のレコード会社の場合

「様式2-4」を使用して、レコード会社・音楽事務所等に直接申請を行います。

#### ■演技者・演奏者(例:吹奏楽部)の演技・演奏を録音(撮影)した場合

「様式2-5」を使用して、演技者・演奏者に申請を行います。「ご協力のお願い」で取材の了解を 得ている場合も、隣接権に関わる許諾は文書で得てください。

- **(3)その他** … 以下については特に注意すること。
- ・著作者の許可なく著作物を改ざんして利用することは、「著作者人格権」の侵害行為とみなされる。替え 歌も違法な改ざんとみなされることがある。
- ・原詞・原曲の著作権が消滅していても、編曲された作品や訳詞されているものを利用する場合、著作隣接 権の手続きが必要になる場合がある。

#### **6 音楽以外の著作物・写真・映像等を使用する場合の手続き**

著作物や写真・映像等を使用する場合、原則として**「様式2-5」で依頼の趣旨を説明し許諾を得てくださ い。**著作権者の理由により書面での許諾を取ることができない場合は、その旨を「様式2-3」に明記してく ださい。なお、使用料を請求された場合は参加校が支払ってください。許諾を得て番組で使用した著作物等は、 該当の欄に**番組進行表と同じ権利処理番号**を記入し、「様式2-5」右上にも**その番号を朱書きして、番組進 行表に添付してください。**

下記のような例が考えられますが、これ以外にも、他者が創作・考案・制作・所有しているものについては、 その権利者に許諾を得てください。番組での使用においては私的使用とは異なり、**許諾が得られない場合や、 使用料が発生する場合があります**(パソコン・スマートフォンのソフト自体やアイコンの画像、ロゴ、映像等 については、許諾が得られないケースが多くあります)。**必ず事前に確認し、手続きを行ってください。**

他者が権利(著作権、肖像権等)を持っている素材を使用する場合は、作品内のどこで使用しているのかが 判別できるよう明示し、併せて番組進行表にも明示してください。

いずれの場合も、乳幼児や小中学生(制作の時点で)が被写体である場合、保護者の許諾を必要とします。

《例》

1) 文芸、学術、美術などの文化的な創作物

書籍自体および書籍に収められた文章や絵、新聞やその記事、雑誌やその記事、Web 上の記事、ポスタ ー、キャラクター、シンボルマーク、アイコン、地図など**(Google のコンテンツ、ならびに国土地理院発 行の地図については、「4 インターネット上の素材の使用について」を参照)。**

2) 手紙

公開されている書簡と親書に当たる手紙とでは処理が異なる。親書の場合は当該者から許諾を得る。

- 3) 写真、静止画像
	- ① 撮影者、被写体となった(肖像権を持つ)人、所有者の許諾を得る(これらの権利者が同一である場合 は文書に明記する)。
		- ※ 制作した放送部員が撮影または被写体となった写真については、自作の著作物と同様、「様式2-3」 に明記する。
	- ② 集合写真の場合、被写体である全員に許諾を得ることが望ましいが、困難な場合は責任者の許諾を得る。
	- ③ 昔の写真で、上記の権利者が不明の場合、その写真の管理者の許諾を得る。
- 4) テレビ・ラジオ・Web 番組やその一部、他者が収録・撮影した素材

他者が制作した番組やその一部、他者が収録・撮影した素材(音声・映像)を使用する場合、該当者の許 諾を得る。また、使用する部分内に当コンテスト参加にあたって許諾を要するものが含まれる場合は、改め て必要な手続きを行う。

・番組進行表の「様式2-2」「様式2-3」の該当箇所に、必要事項を記載する。「様式2-5」等の文書 がある場合は添付する。

- ・当コンテストに参加した自校の過去の作品を使用する場合も、その内容を明示する。ただし、主催者(N HK杯全国高校放送コンテスト委員会)の許諾は不要である。
- 《 番組内での明示例 》
	- ・テレビ部門:使用部分の開始から終了までテロップで表示する。
		- (例)2019 年本校放送部撮影 ○○○○さん撮影 2019 年 12 月 26 日東京新聞 2019 年○○高校放送部制作「今を生きる私たち」 NHK特集「(番組名)」 など
	- ・ラジオ部門:使用部分の直前または直後に、ナレーション等で明示する。
		- (例)「これは、昨年○○高校放送部が制作したラジオ番組中のインタビュー音声です」 「これは、2019 年 12 月NHKが放送したラジオ番組『(番組名)』で□□さんが話した内容で す」 など

# **7 引用について(および生成 AI 使用に関する考え方)**

著作物を引用する場合、次のような点に関して十分に注意し、正当な範囲内で行ってください。

- ・引用する著作物が公表されていること。
- ・番組の中で著作物を引用する必然性があること。
- ・引用部分が番組のほかの部分とはっきり区別されていること。
- ・番組が主で、引用する著作物が従であるという主従関係が明白であること。
- ・引用する著作物が必要最小限の範囲に限られていること。
- ・引用する著作物を改変しないこと。
- ・引用する著作物の出所を「6 音楽以外の著作物…を使用する場合の手続き」の4)のように明示するこ と。

### **生成 AI 使用については、以下の通りの考え方とします。**

- ・アナウンス部門規定に「原稿を生徒が自作したものに限る」とあり、生成 AI を使って原稿を作るこ とは自作ではない。
- ・参加規程に「番組制作の各部門は、高校生の創作に限る」とあり、生成 AI を使った場合は創作では ない。
- ・創作ドラマ部門規定に「自校生徒のオリジナル作品であること」とあり、生成 AI を使って作品を作 ることはできない。
- ・作品の一部として生成 AI で作ったものを引用として使用する場合は、作った際の詳細や使用許諾に 関するものを添付すること。

# **8 規定違反について**

参加者が規定に沿って作品制作や発表を行い、点数で順位を競うのがコンテストです。参加者は、制作・発 表にあたり規定を遵守してください。コンテスト要項は、毎年新しい内容や変更があり、都道府県担当者を通 じて連絡する場合もあります。必ず細部まで確認してください。また、コンテストへの提出前には、漏れがな いことをチェックしてください。

# **規定違反の例(失格・減点対象)**

- ・不適切な表現(差別的表現・残酷な表現など)や宣伝・広告行為にあたる表現がある。
- ・規定時間に違反している。
- ・他のコンテストやコンクールに参加した作品、それを改変・改編した作品である。
- ・他者の著作物や過去の作品に極度に類似していると客観的に判断され、盗作と認められる。
- ・一般的な機器で正常に再生できない。
- ・コンテスト委員会が定めたもの以外のインターネット上の素材を使用している。
- ・文書による許諾が必要な取材で、許諾を得て(文書添付をして)いない。
- ・著作物(キャラクター等を含む)の著作権・著作隣接権の手続きや必要な文書添付をしていない。
- ・写真や映像、番組等の使用について、権利処理についての説明をしていない。
- ・著作権フリーの使用条件を示した文面のコピーを番組進行表に添付していない。
- ・許諾文書が提出期限に間に合わない。
- この他にも、**参加規定・各部門の規定に反するもの**は、失格・減点の対象となります。

7

# 各様式のダウンロードと記入について

各部門とも、最新(第71回)の様式をコンテストのWebサイトからダウンロードして使用してください。

# ◆ 番組各部門・研究発表 次の様式をそろえて「番組進行表」として提出してください。

 様式2−1,2−2,2−3,2−4,2−5,その他必要な書類を「綴じたもの」を「番組進行表」と呼びます。 ダウンロードし、 保存したファイルにできるだけ直接入力してください(手書きも可)。印刷前に、必ずプレビューで確認してください。

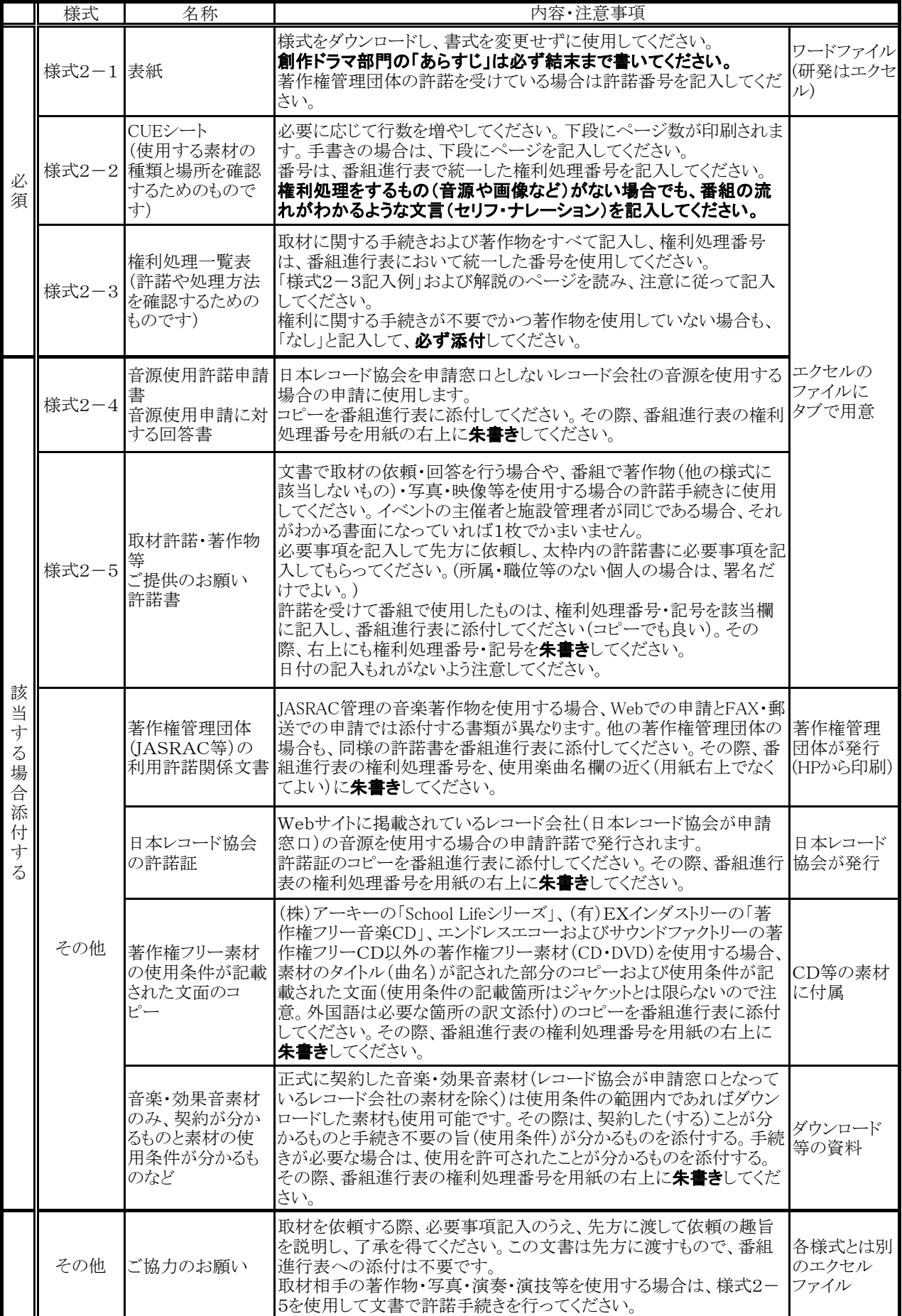

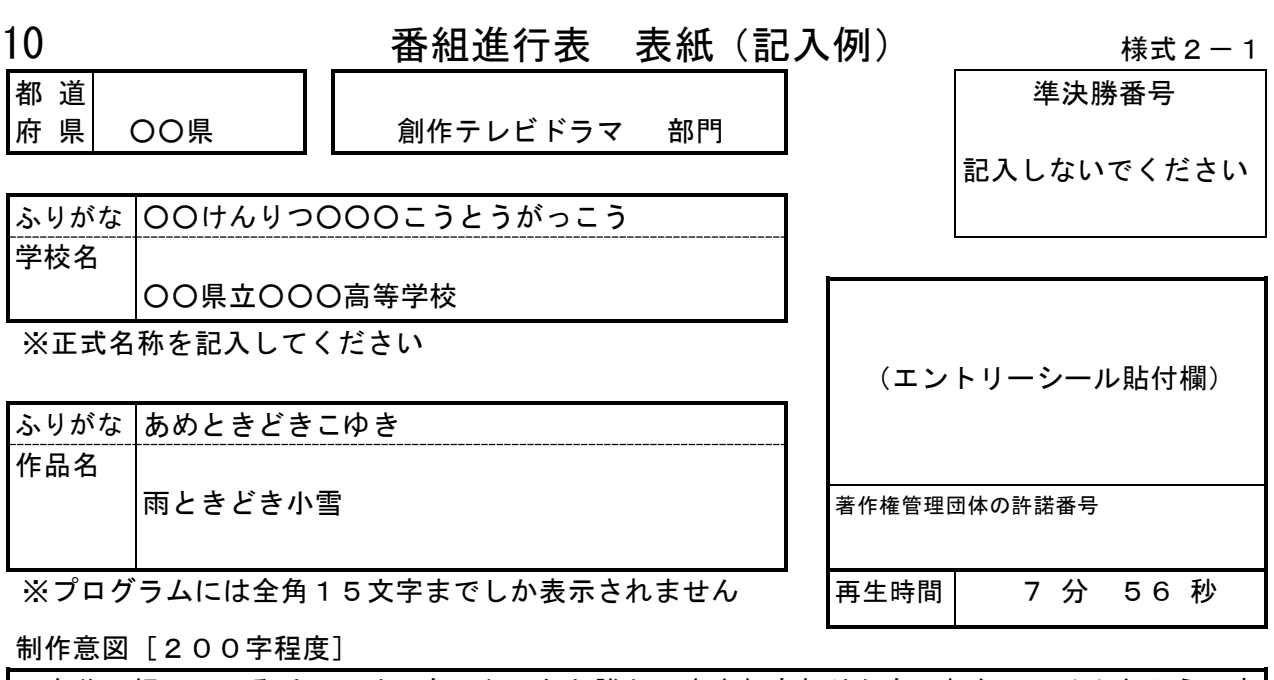

自分の飼っているペットは、もしかしたら誰かの生まれ変わりかもしれない。そんなふうに考 えたことはありませんか?寂しいとき、悲しいときに自分を慰めてくれるペットの存在はそれだ けでうれしいものですが、もっと大きな力を自分に与えてくれるのだとしたら、素晴らしいこと です。今の自分は目に見えない大きな力で守られているのかもしれないということを伝えたくて この作品を作りました。

あらすじ[創作ドラマ部門のみ 400字程度] ※結末まで入れること

主人公の高校生あまねは、ある日、学校帰りに子猫を拾う。小雪と名付けられたその猫は、不 思議にもあまねに人間の言葉で話しかける。そして、気弱なあまねに代わっていろいろなことを やってのけるようになるのだった。周囲からの賞賛に戸惑いながらも次第に自信をつけていくあ まね。ところがある日、学校帰りに車にひかれそうになった小雪をかばってあまねは交通事故に 遭ってしまう。病院のベッドに横たわるあまねが夢に見たのは、小雪の真の姿だった。小雪は幼 なじみの生まれ変わりだったのだ。自分が小雪と出会ったのは偶然ではなかったこと、自分は自 分の力で精一杯生きなければいけないということをあまねは夢の中で悟る。

体が元通り元気になったあまねは、小雪をかわいがりながらも、もう小雪に頼ろうとはしなく なる。そして自分の役目が終わったことを知った小雪は、あるとき、ふと姿を消してしまうのだ った。あまねは小雪の帰りを待とうと思うが、もうかつての弱いあまねではなかった。

スタッフ・キャスト(キャストは創作ドラマ部門のみ)

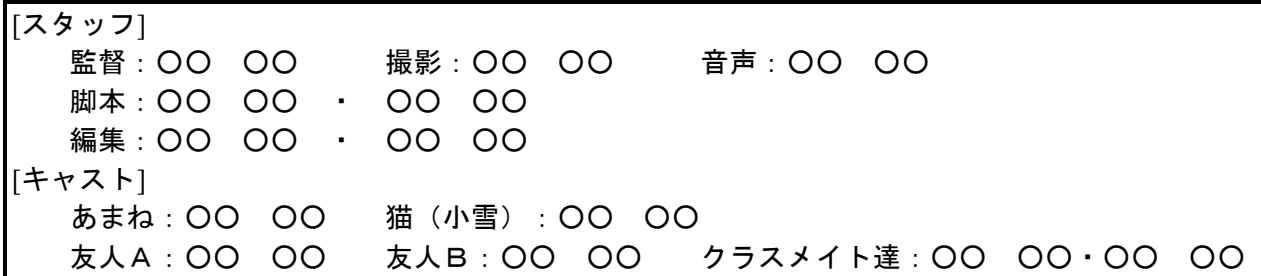

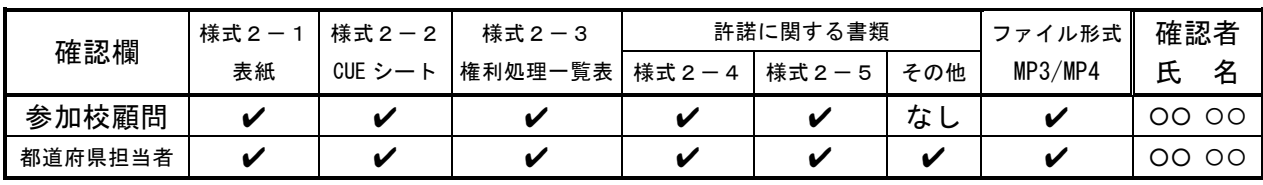

※内容を確認後、必ず✔チェックを入れてください。

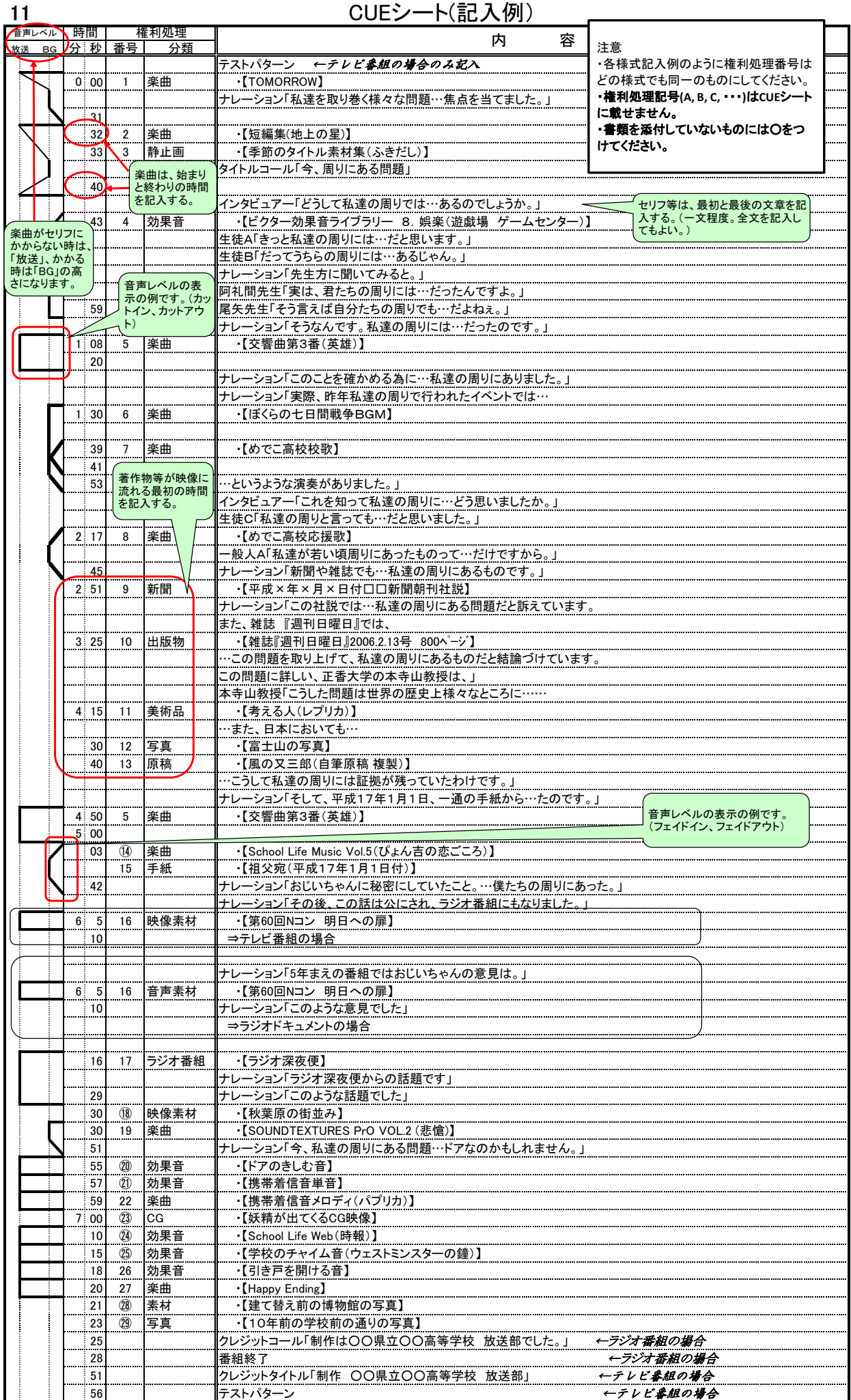

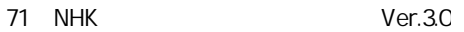

12

# 「権利処理一覧表」(記入例)

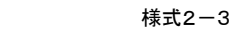

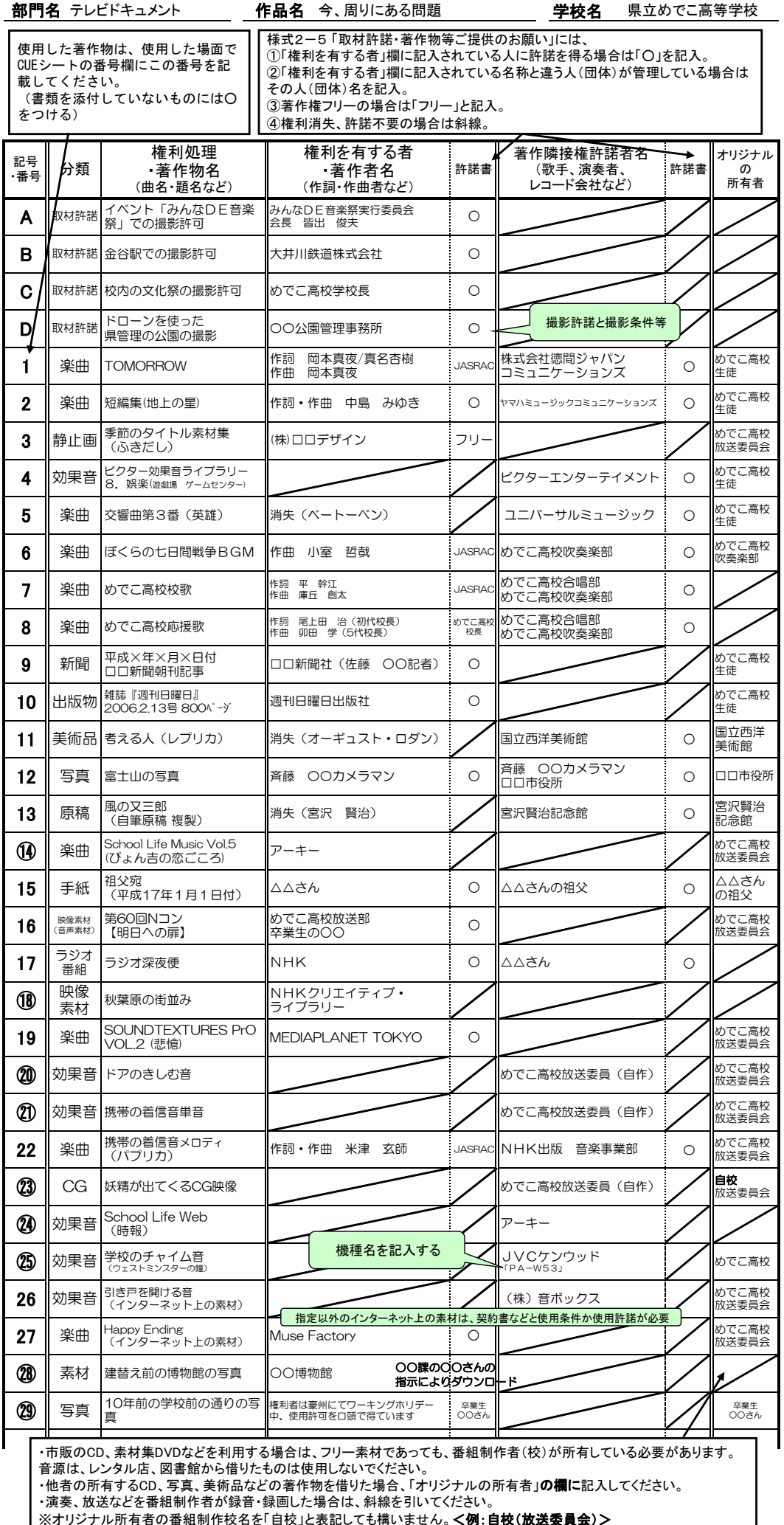

※オリジナル所有者の番組制作校名を「自校」と表記しても構いません。<例:自校(放送委員会)>

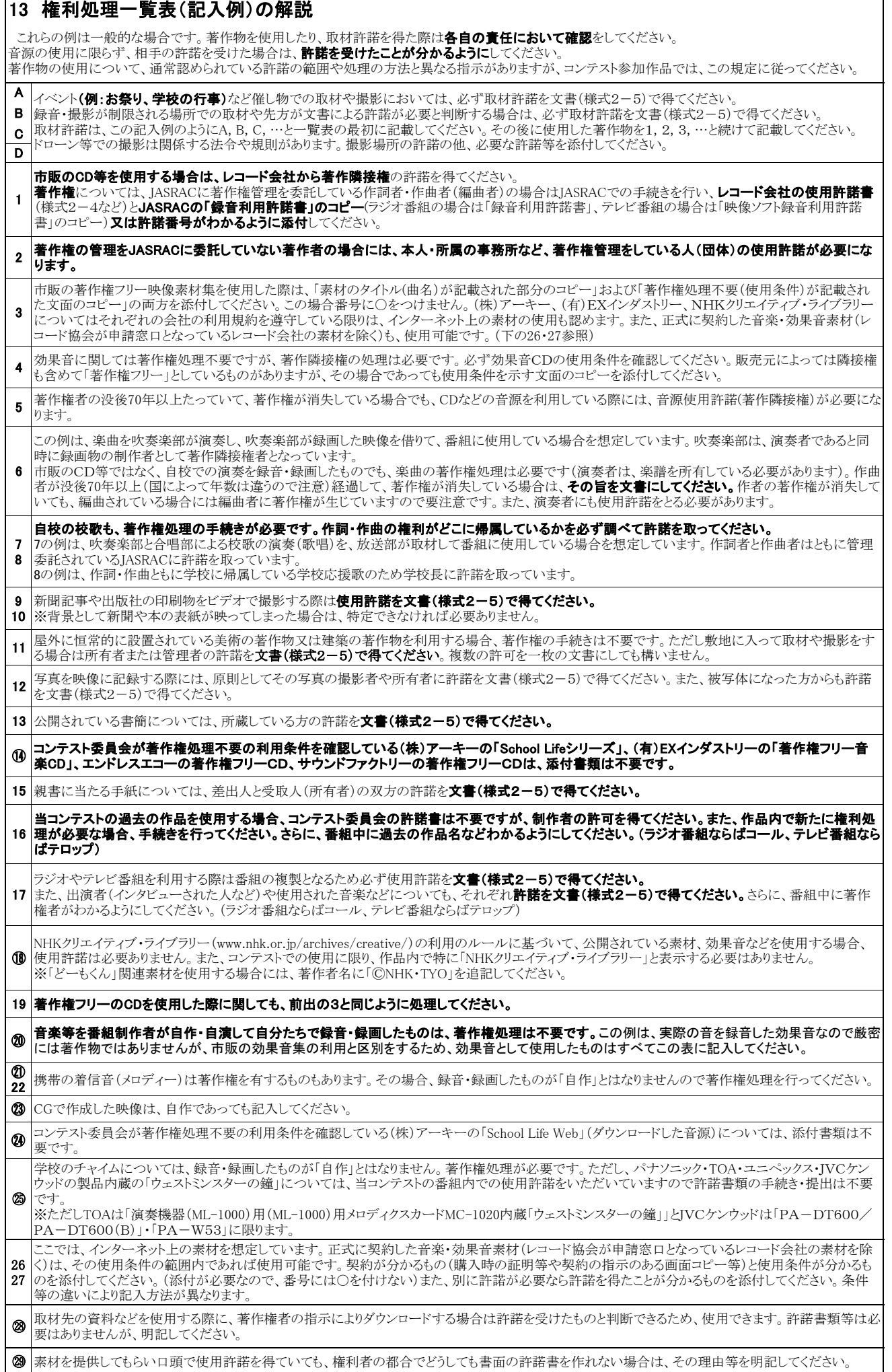

r

様式2-1(研発用)

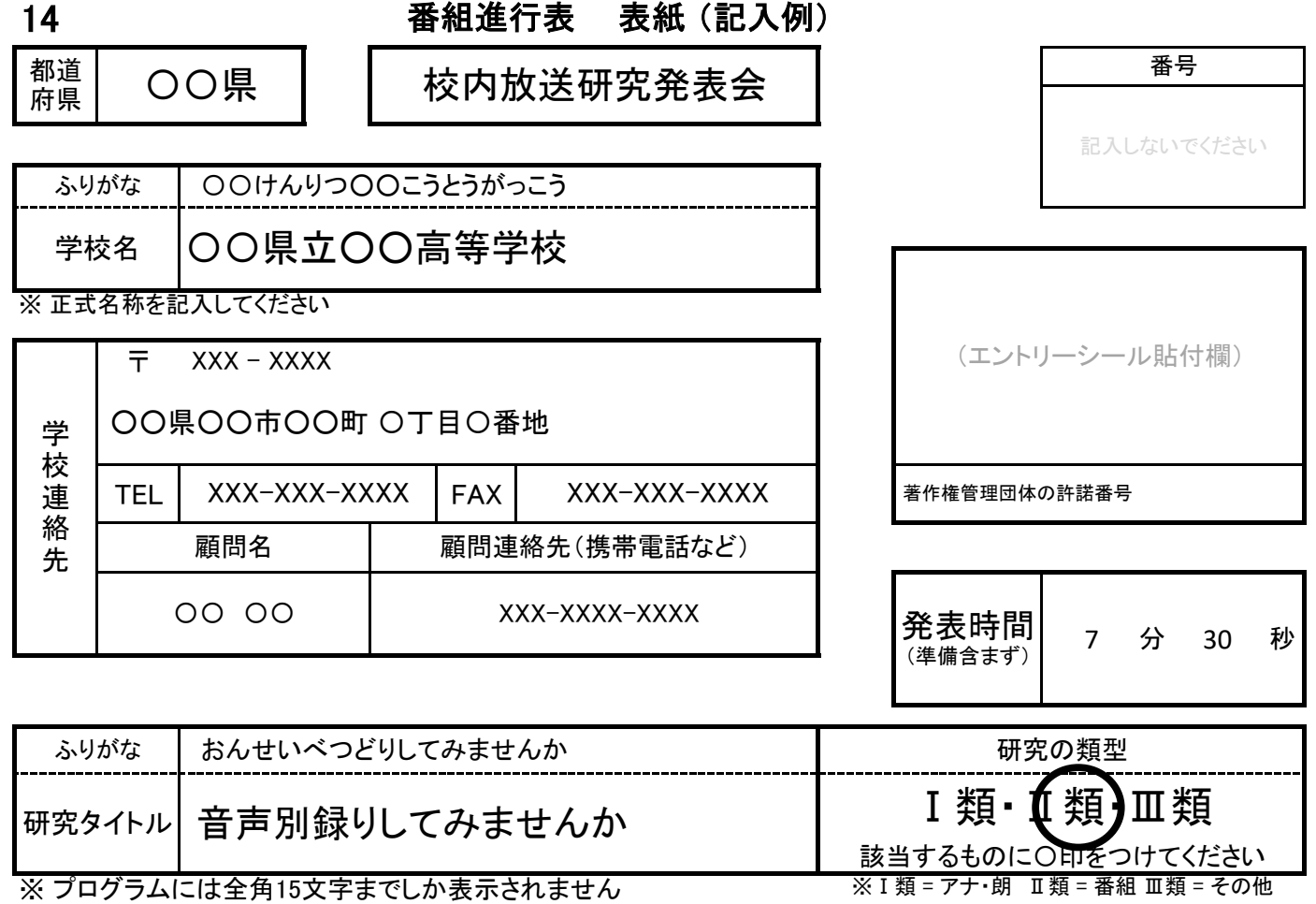

研究要旨( 200字程度 )

ビデオカメラを使ってインタビューの映像を撮影するときに、カメラの内蔵マイクを利用するとノイズが入って しまう場合が多い。そのほかにも音質が悪いこともある。そんなときに後から音声を編集して音質を改善す ることが難しい。そこで私たちは音声をマイクで別録りし、映像と音声を別々に編集して同期をとる方法につ いて研究した。収音に使うマイクの種類や使いかた、タイムコードジェネレーターの活用方法について発表 する。

スタッフ

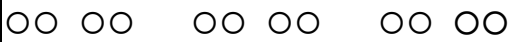

どちらか一方に〇をつけてください

# 制作物などの展示を 希望する) ・ 希望しない

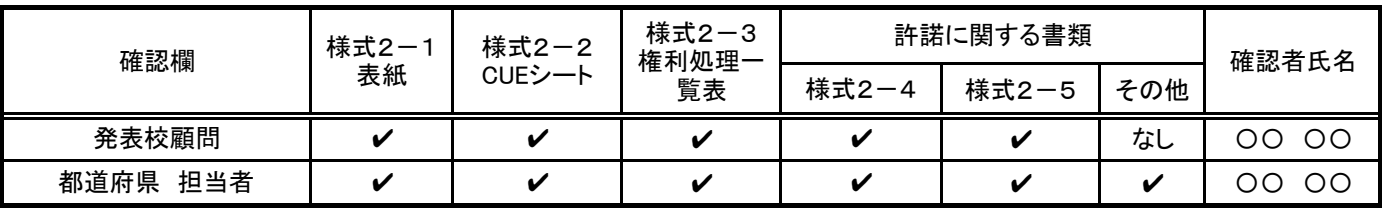

※内容を確認後、必ずレチェックを入れてください。

第71回NHK杯全国高校放送コンテスト

15

CUEシート(記入例 研究発表会用)

| スライド          | 番号                | 権利処理<br>分類   | 内容                          |                                         |
|---------------|-------------------|--------------|-----------------------------|-----------------------------------------|
| 1/2Q          |                   |              | 『音声別録りしてみませんか・東京学園めでこ高校放送部』 |                                         |
|               | ○枚目/トータル<br>枚数で表記 |              |                             | 各スライドの最初の文等                             |
| $\frac{2}{2}$ |                   |              | を記入します                      | 研究タイトル、学校名の<br>スライドを1枚目にする              |
|               | $\circ$           | 写真           | ·【番組の撮影風景】                  |                                         |
|               |                   |              |                             | 記号                                      |
| 3/20          |                   |              |                             | 『』スライド文                                 |
|               |                   |              |                             | ·【】素材関係<br>《挿入》PowerPointのスライドに埋込されたデータ |
| 4/20          |                   |              | 『研究の目的』                     | (動画·音声等)                                |
|               |                   |              | 『従来の収録方法』                   | [持込]持ち込み機材・小型道具                         |
| 5/20          |                   |              |                             |                                         |
|               | 2                 | 写真           | • 【ビデオカメラ付属マイク】             | 著作権関係<br>撮影場所 めでこ公園                     |
|               |                   |              |                             | 動画:スライドに埋め込み(公開)                        |
|               | 3                 | 写真           | • 【マイクとカメラの接続】              | 動画:持参動画(発表以外非公開)                        |
|               |                   |              |                             | 静止画:スライドに埋め込み(公開)                       |
| 6/20          |                   |              | 『XLRケーブルの利点』                |                                         |
|               | $\circled{4}$     | 写真           | ・【XLRケーブル】                  |                                         |
|               |                   |              |                             |                                         |
|               | 5                 |              |                             |                                         |
|               | $\circledS$       | 音声素材         | ・《挿入》【音声信号とノイズ音】            |                                         |
|               |                   |              |                             | 音声や動画の素材をスライドに                          |
|               | $\circledD$       | イラスト         | - 【音声信号とノイズ】                | 挿入するときは《挿入》で示す                          |
|               |                   |              |                             |                                         |
| 7/20          |                   |              |                             |                                         |
|               | $\circledR$       | 写真           | ・【演者とマイク位置】                 |                                         |
|               |                   |              |                             |                                         |
|               | 9                 | 映像素材<br>映像素材 | ·【第60回Nコン 明日への扉】            |                                         |
|               | $\circledR$       |              |                             |                                         |
| 8/20          |                   |              | 『問題点』                       |                                         |
|               |                   |              |                             | メーカー名等写っている場                            |
|               | $\perp$           | 写真           | ・【ビデオカメラと長いケーブル             | 合は、著作権処理が必要。                            |
|               |                   |              |                             |                                         |
| 9/20          |                   |              | 『音声別録り』                     |                                         |
|               |                   |              |                             |                                         |
| 10/20         | $\circled{2}$     | イラスト         | •【カメラ撮影の風景】                 |                                         |
|               |                   |              |                             |                                         |
|               | 13                | 出版物          | 【雑誌<br>「カメラ日誌」2022. 2. 1号   | 45ページ】                                  |
|               |                   |              |                             |                                         |
|               | 4                 | 写真           | ・【一眼カメラ】                    |                                         |
| 11/20         |                   |              | 『思わぬ利点も』                    |                                         |
|               |                   |              |                             |                                         |
|               | $\circledR$       | イラスト         | マイクを持っている人                  |                                         |
|               |                   |              |                             |                                         |
| 12/20         |                   |              | 『音声の同期』                     |                                         |
|               |                   |              |                             |                                         |
|               | $\circled{3}$     | 写真           | ガンマイク                       |                                         |
|               |                   |              |                             |                                         |

様式2-2(研発用)

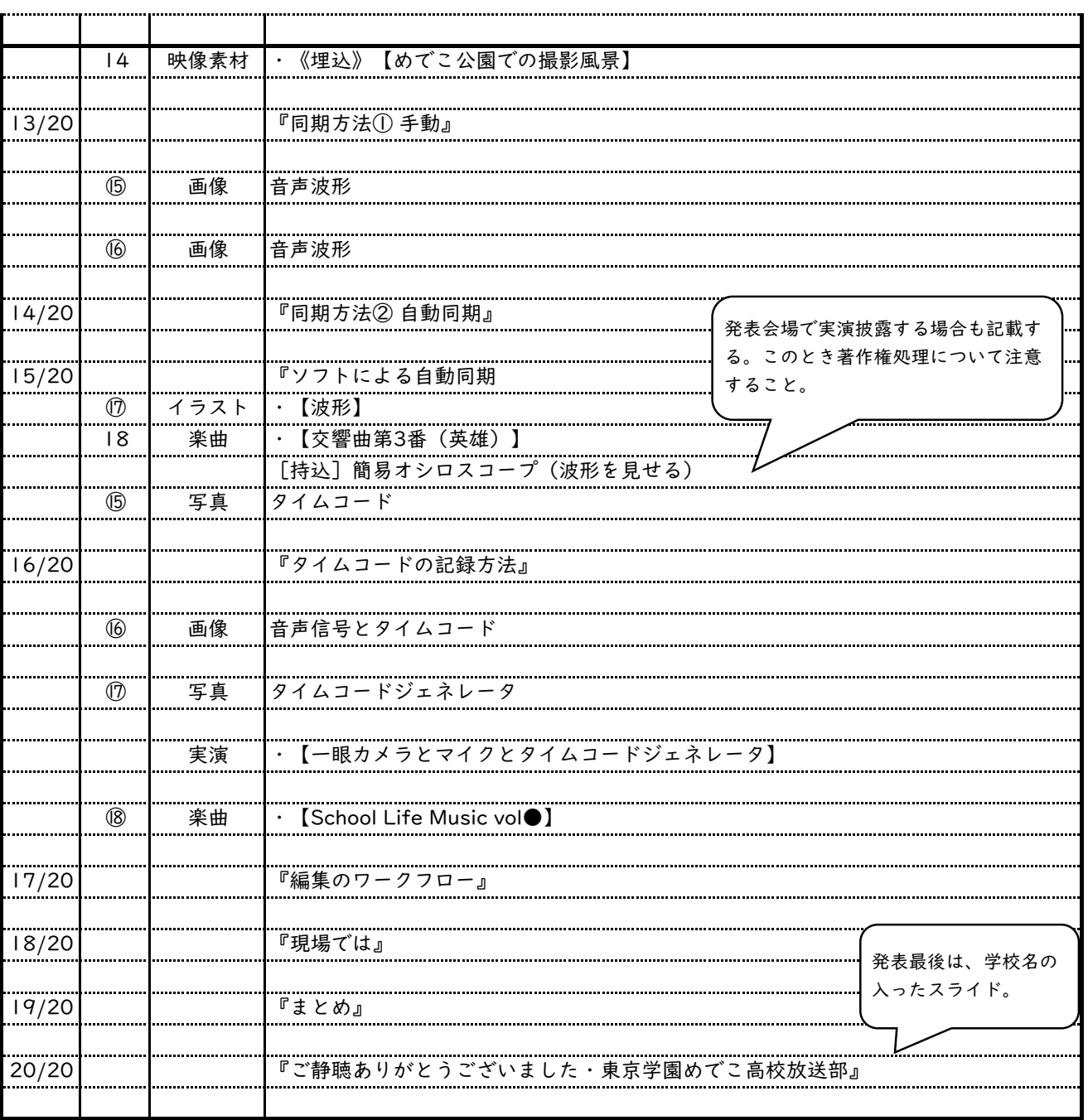

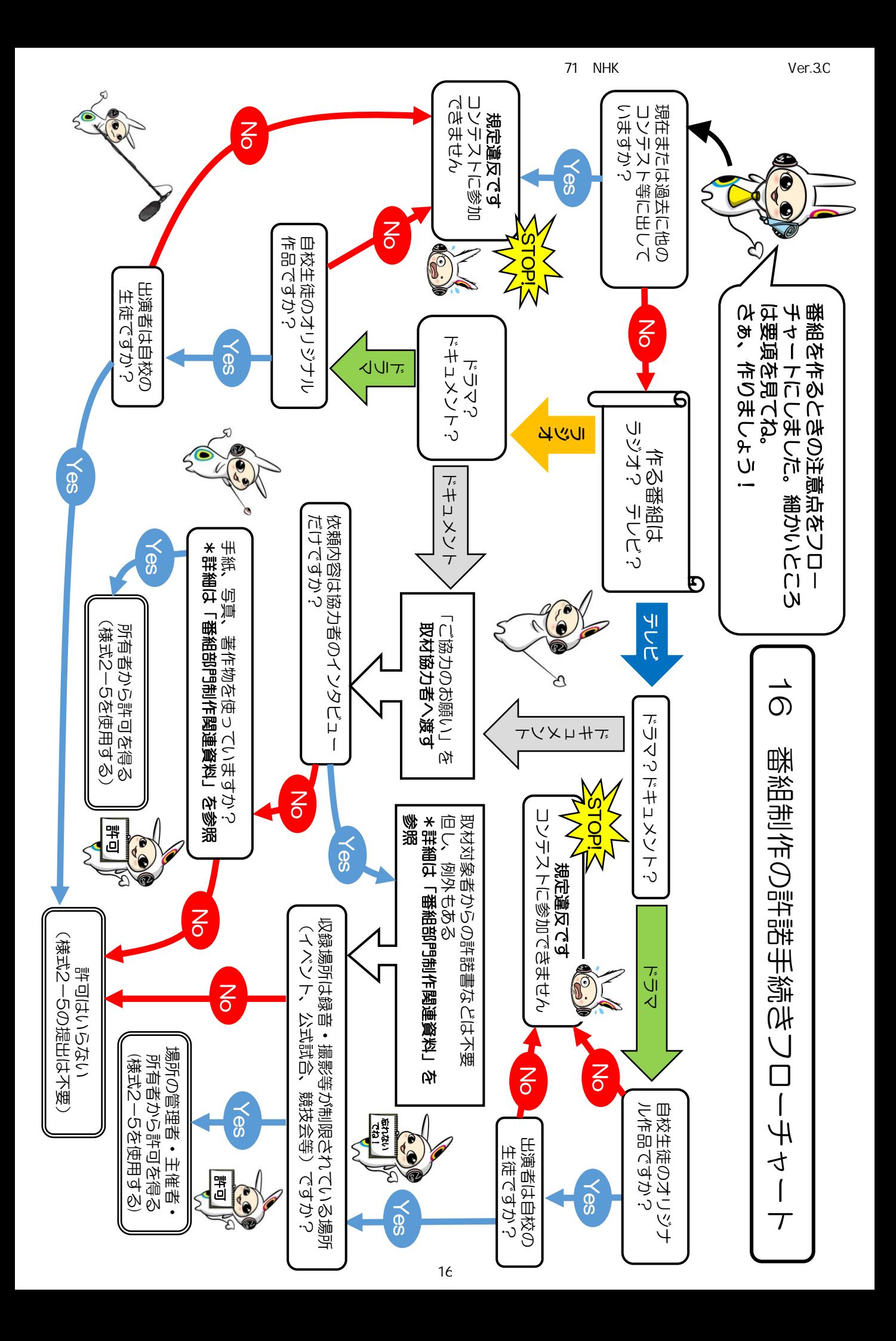

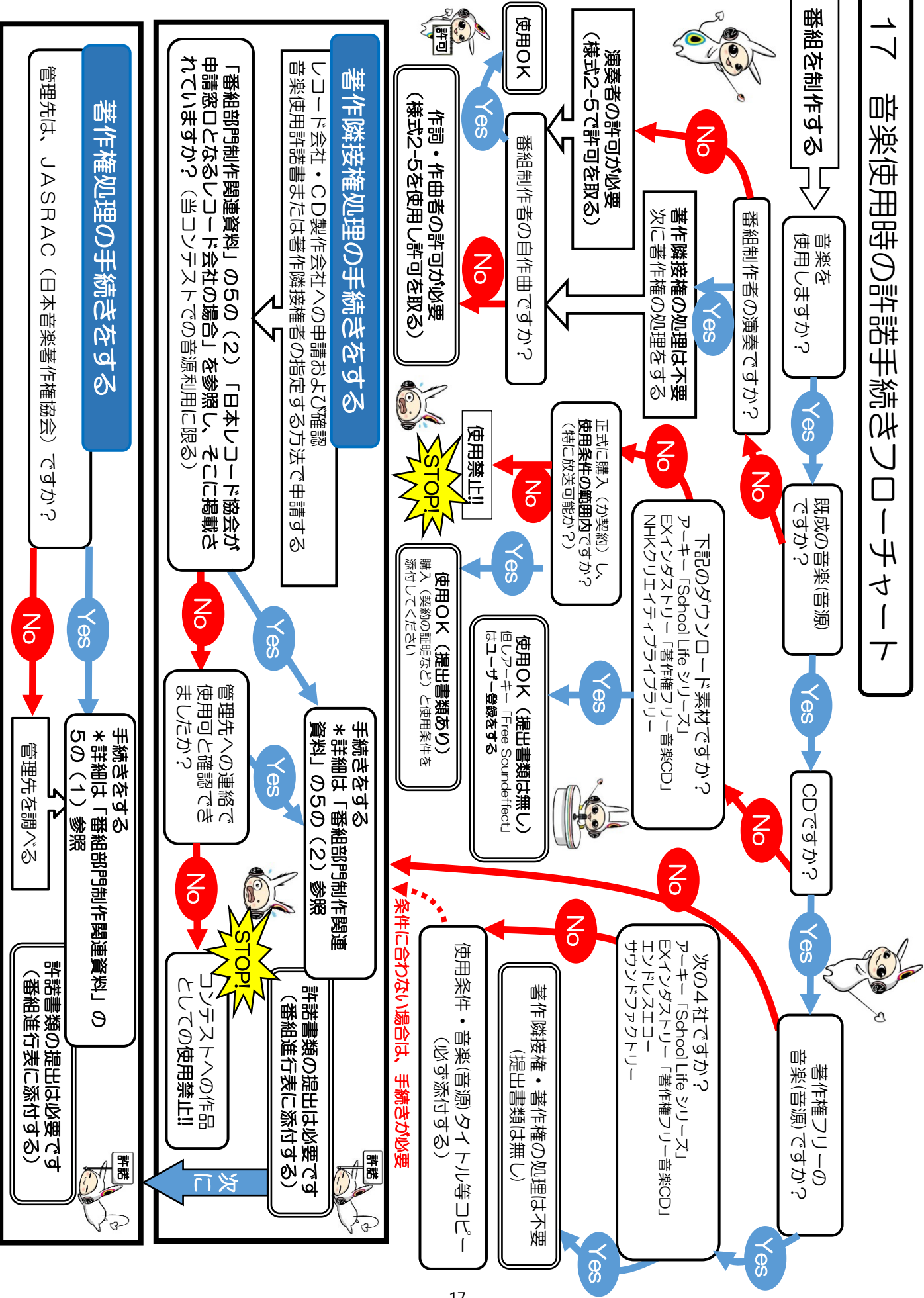

71 NHK Ver.3.0